$\epsilon$ 

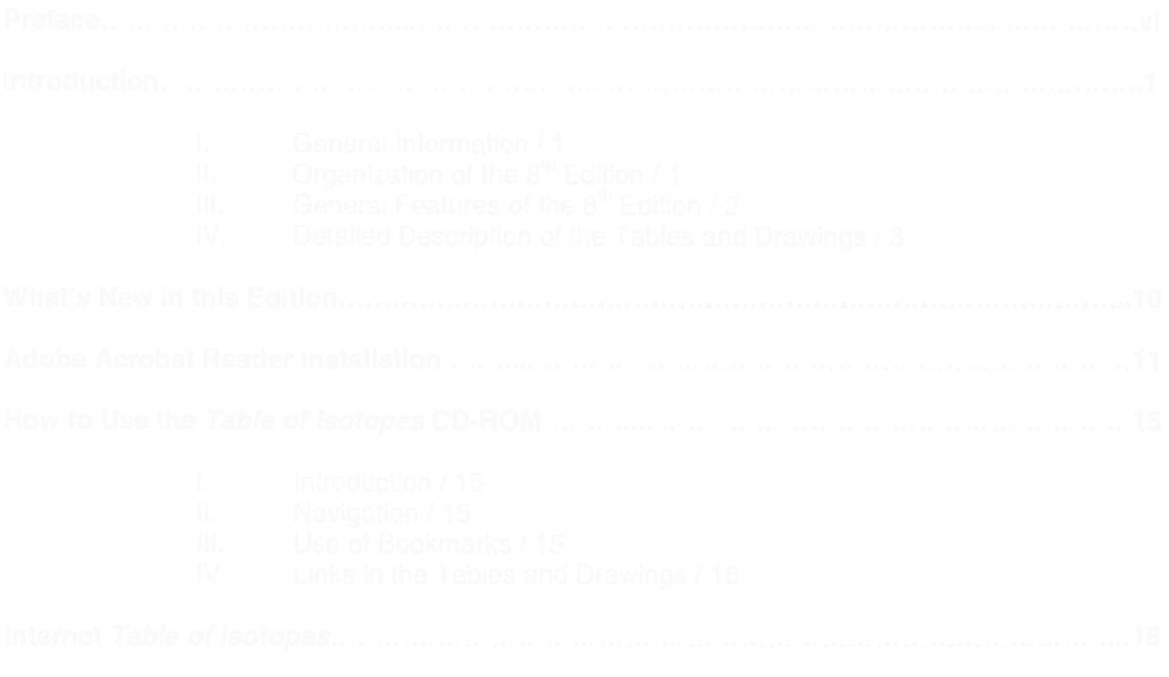

 $\label{eq:2.1} \frac{1}{2} \int_{\mathbb{R}^3} \left| \frac{1}{\sqrt{2}} \, \frac{1}{\sqrt{2}} \, \frac{1}{\sqrt{2$ 

 $\label{eq:2} \begin{split} \mathcal{L} & = \frac{d}{2} \mathcal{L} \\ \mathcal{L} & = \frac{d}{2} \mathcal{L} \\ \mathcal{L} & = \frac{d}{2} \mathcal{L} \\ \mathcal{L} & = \frac{d}{2} \mathcal{L} \\ \mathcal{L} & = \frac{d}{2} \mathcal{L} \\ \mathcal{L} & = \frac{d}{2} \mathcal{L} \\ \mathcal{L} & = \frac{d}{2} \mathcal{L} \\ \mathcal{L} & = \frac{d}{2} \mathcal{L} \\ \mathcal{L} & = \frac{d}{2} \mathcal{L} \\ \mathcal{L} & = \frac$ 

## **CONTENTS**

X

 $\bar{\pi}$ 

 $\bar{\lambda}$ 

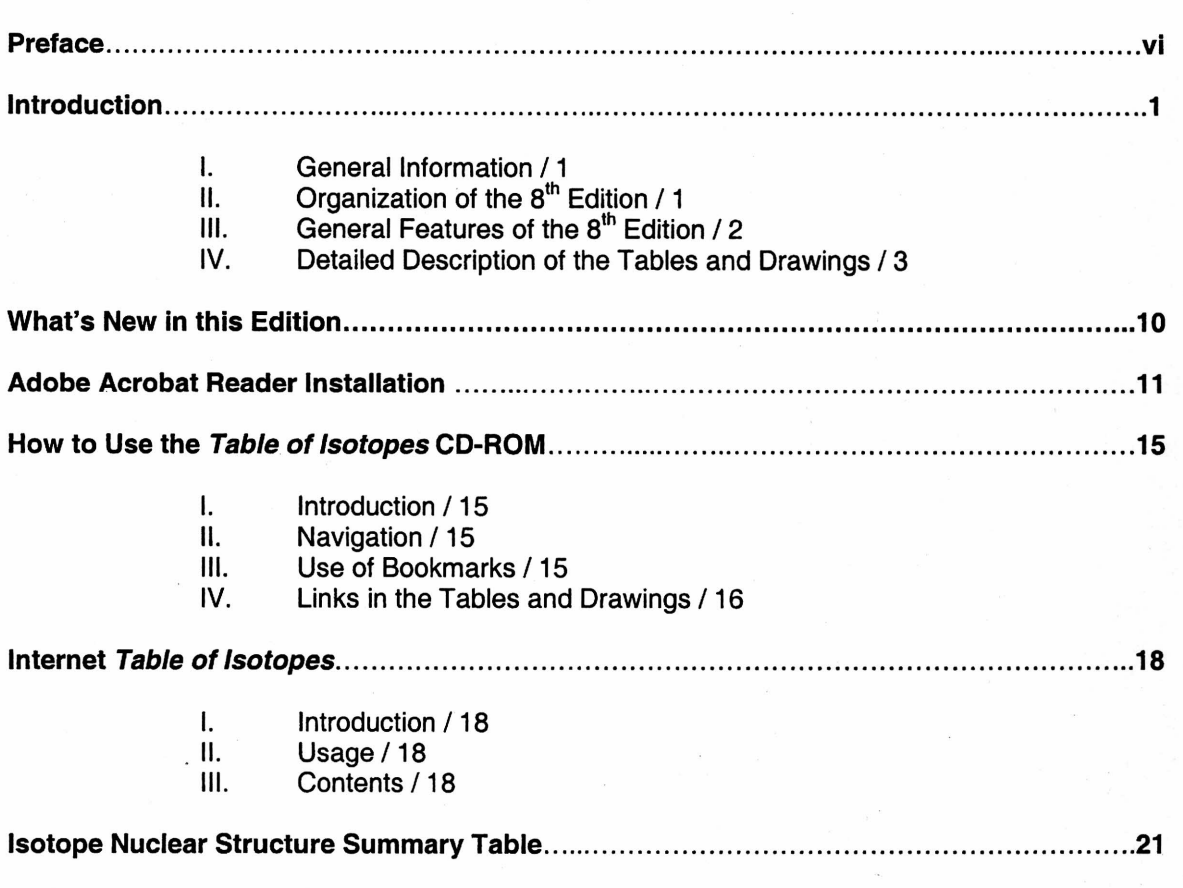

 $\bar{\lambda}$ 

 $\frac{d}{dt} \frac{d\phi}{dt} = 0 \label{eq:1}$ 

 $\tau_{\rm g}$